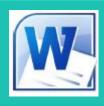

# Word 2016 C Long Documents

SUTHERLAND TRAINING

# **Duration: 1 morning**

#### caring, flexible, professional

# **TARGET AUDIENCE**

This half-day course is ideal for people who work with long documents or booklet preparation and need to learn about how to have consistency throughout their document.

## **LEARNING OUTCOMES**

Existing skills and knowledge are enhanced by covering topics relating to long document preparation.

#### **Formatting Techniques**

Creating First Line Indents and Hanging Indents Inserting Right Indents Understanding Pagination Widow and Orphan Control Keeping with Next Keeping lines together Page Break before Hyphenation Hiding Text Creating and using Drop Caps Inserting Returns and Removing Returns Format Revealing

#### Page Techniques

Inserting a Cover Page + a Blank Cover Page Inserting and Creating a Watermark Removing a Watermark + Page Colours Applying a Page Border Applying Lines to a Page

#### **Building Blocks**

Understanding Building Blocks Inserting and Creating a Building Block Saving Building Blocks Inserting Quick Parts Editing and Deleting Building Blocks Saving Building Blocks to a Template AutoText versus Quick Parts

#### Styles

Understanding Styles Applying Styles to Paragraphs and to Text Creating a Quick Style Creating a Paragraph Style and Character Style Applying Custom Styles

### **Table of Contents**

Understanding Tables of Contents Inserting a Built-In Table of Contents Navigating with a Table of Contents Updating Page Numbers and Table of Contents Customising and Formatting a Table of Contents

#### Indexing

Understanding Indexing Marking Index Entries Creating an AutoMark File Marking Index Entries with an AutoMark File Removing Marked Entries Generating an Index Modifying the Index Format Updating an Index

### Sections

Understanding Sections Inserting a Next Page Break, Continuous Break Inserting Even and Odd Page Breaks

#### **Headers and Footers**

Understanding Headers and Footers Quick Headers and Footers Creating a Blank Header Creating a Blank Footer Switching Between Headers and Footers Editing Headers and Footers Adding Page Numbering Adding Date Information Adding Document Information Formatting Headers and Footers

#### Bookmarks

Creating and Deleting Bookmarks Navigating with Bookmarks

#### **Master Documents**

Creating Master Documents and Subdocuments Changing Master Documents Views Inserting Subdocuments + Master Documents Formatting and Restructuring a Master Document Editing and Merging Subdocuments Deleting and Unlinking Subdocuments

Duration: Half day Cost: \$220 Class size: 10 Times: 9am to 1pm Where to from here: Word Advanced